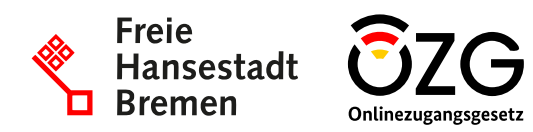

Weitere Informationen erhalten Sie über unsere Webseite. Nutzen Sie dafür diesen Link <https://tinyurl.com/praequalifizierungsservice> oder den QR-Code.

Stand: 29.08.2023

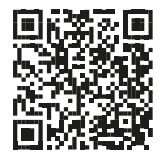

# **Präqualifizierungs-Portal (PQ-Portal) für Unternehmen, welche an öffentlichen Ausschreibungen teilnehmen möchten**

## **Was ist das Präqualifizierungs-Portal (PQ-Portal)?**

Das *PQ-Portal* ermöglicht Unternehmen eine digitale, einfache und schnelle Präqualifizierung (PQ), durch eine nutzerzentrierte Gestaltung des Antragsprozesses sowie der zentralen Bereitstellung aller erforderlichen Informationen zur PQ. Durch die PQ können Unternehmen für öffentliche Ausschreibungen ihre Eignung im Vorfeld und ausschreibungsunabhängig nachweisen und sich in Amtlichen Verzeichnissen eintragen lassen. Das vereinfacht die Teilnahme an Vergabeverfahren, indem die erworbene PQ für beliebig viele Ausschreibungen und die Unterlagen somit nur einmalig zusammengestellt werden müssen. Zudem bringt die PQ auch Vorteile für die Verwaltung durch eine einfachere Prüfung.

Im *PQ-Portal* können Sie auswählen, ob Sie sich im PQ-VOB, dem AVPQ oder dem HPQR als Amtliche Verzeichnisse eintragen möchten. Für eine Eintragung im PQ-VOB erfolgt die Antragsstellung auf die PQ direkt über das Portal. Sie können hierbei wählen, an welche PQ-Stelle Sie Ihre Daten zur Prüfung übergeben möchten. Nach der Übermittlung übernehmen die PQ-Stellen die Prüfung der Qualifikationsnachweise.

Für eine Eintragung in das AVPQ oder das HPQR erfolgt eine Weiterleitung auf das jeweilige Portal in den dortigen Antragsprozess.

Nach erfolgreicher Prüfung schließt sich ein Eintrag in das jeweilige Amtliche Verzeichnis PQ-VOB, AVPQ oder HPQR an.

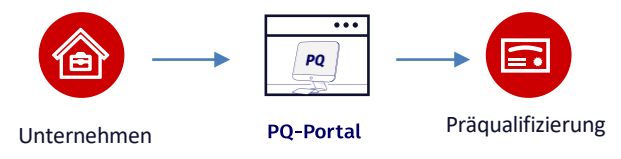

## **Welche Vorteile bietet Ihnen das PQ-Portal?**

- Kosten- und Zeitersparnis durch einen zentralen und medienbruchfreien Online-Dienst für die PQ
- Neutrale Bereitstellung relevanter Informationen zur PQ
- Einheitlicher und sicherer Zugang über *Mein Unternehmenskonto*
- Absprungpunkt zum *Bekanntmachungsservice* zur direkten Suche nach für Sie passenden Ausschreibungen

### **Wie kann ich das PQ-Portal nutzen?**

Der Online-Dienst steht Ihnen unter [https://www.pq-online.eu](https://www.pq-online.eu/) zur Verfügung.

Die Anmeldung am Dienst erfolgt über *Mein Unternehmenskonto* auf ELSTER-Basis.

Allgemeine Informationen zur PQ stehen Ihnen auch ohne Anmeldung zur Verfügung.

#### **Wie kann ich Anregungen einbringen?**

Wir freuen uns über Ihre Teilnahme an den Terminen zur Weiterentwicklung des Online-Dienstes. Gerne können Sie uns in diesen Terminen direkt Feedback geben und Ihre Anmerkungen zu aktuellen Entwicklungen am *PQ-Portal* einbringen.

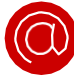

Kontaktieren Sie uns dazu bei Interesse gerne per E-Mail: [praequalifizierung@nortal.com](mailto:praequalifizierung@nortal.com)

#### **An wen wende ich mich bei Fragen zum PQ-Portal?**

Bei technischen Fragen zum *PQ-Portal* wenden Sie sich gerne an: [praequalifizierung-support@nortal.com](mailto:praequalifizierung-support@nortal.com)

Bei inhaltlichen Fragen wenden Sie sich bitte an die Stelle, mit der Sie bereits ein Vertragsverhältnis haben bzw. mit der Sie ein solches anstreben.

#### **Verantwortliche für das Projekt**

## **Peter Büsing** Umsetzungskoordinator *Umsetzungsprojektes Vergabe*

## **Torsten Masuhr** Leistungsverantwortlicher *Teilnahme an Vergabe/Präqualifizierungsservice*